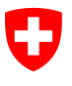

**Bundesamt für Informatik und Telekommunikation BIT** Swiss Government PKI

**NICHT KLASSIFIZIERT**

## **Token Unseal Wizard**

## **Quickguide zur Entsiegelung von prestaged Karten (Ausstellung via RIO, Anleitung für den Endkunden)**

V1.0, 06.06.2016

## **1 Entsiegelung von prestaged Karten**

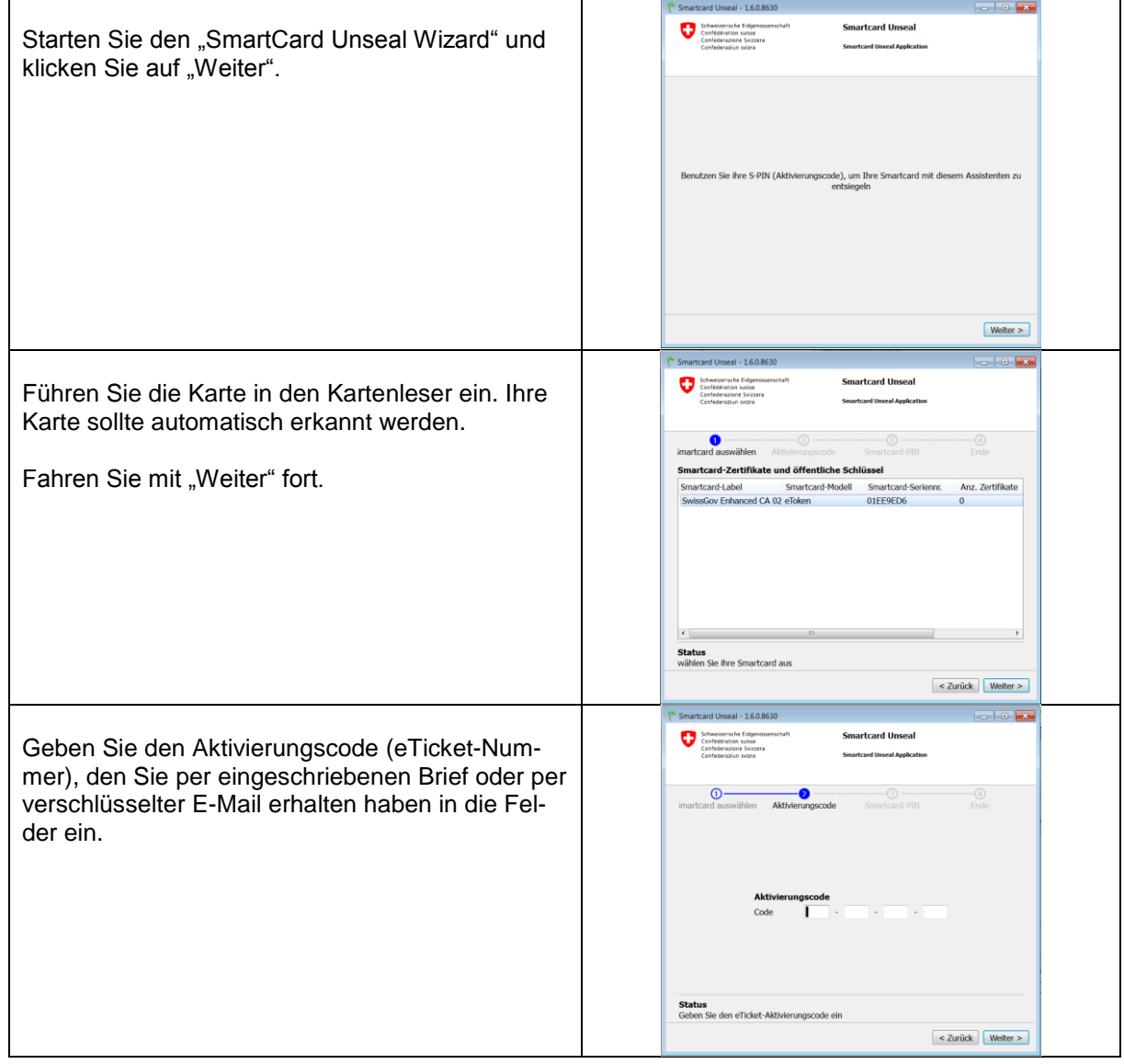

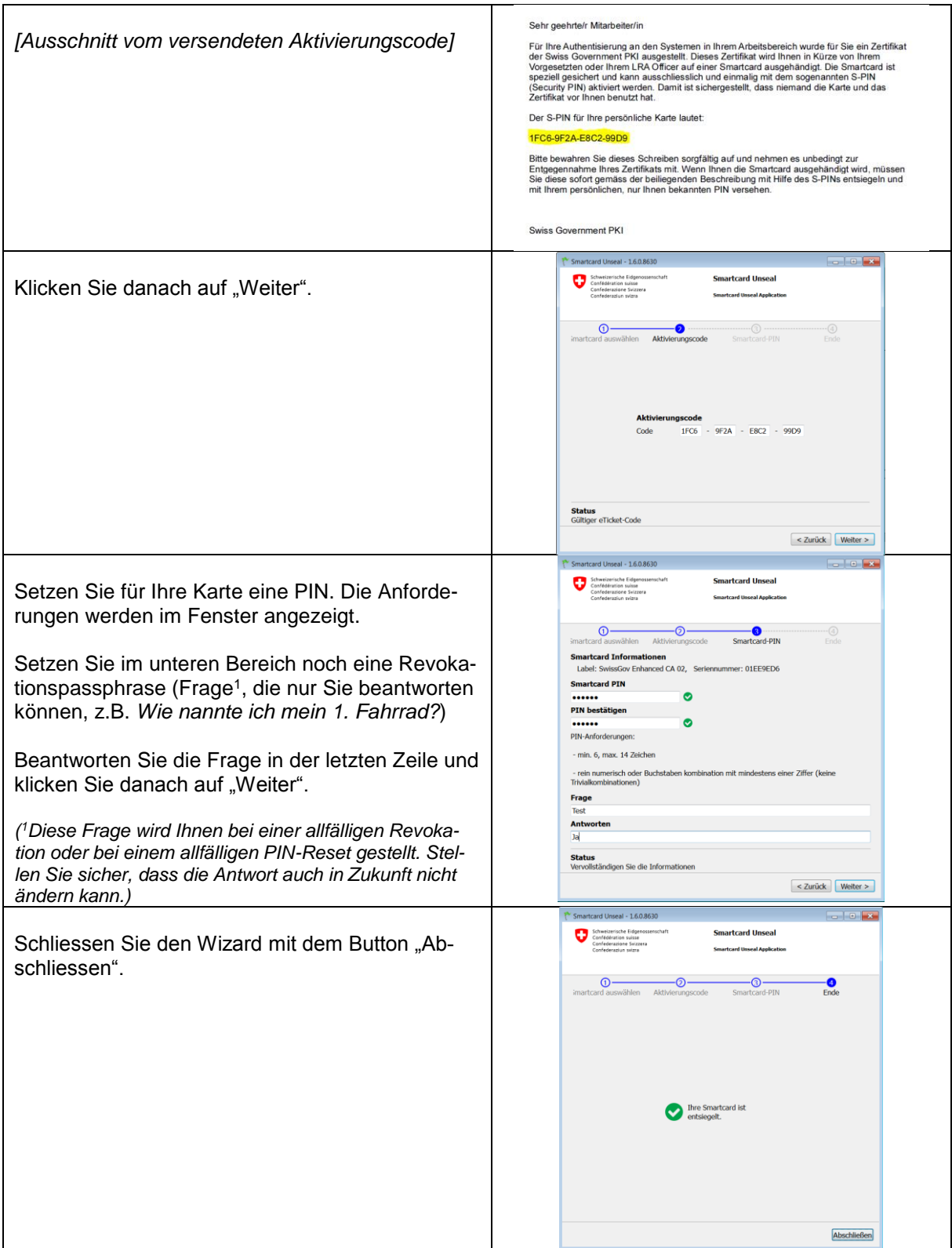